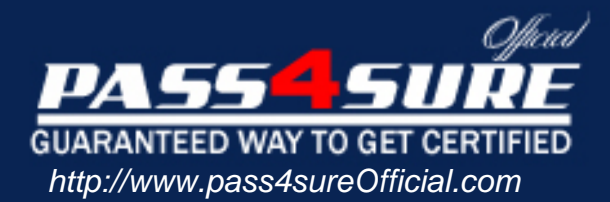

# **9A0-040**

## **ADOBE** Adobe Premiere Pro

#### Visit: http://www.pass4sureofficial.com/exams.asp?examcode=9A0-040

Pass4sureofficial.com is a reputable IT certification examination guide, study guides and audio exam provider, we not only ensure that you pass your 9A0-040 exam in first attempt, but also you can get a high score to acquire ADOBE certification.

If you use pass4sureofficial 9A0-040 Certification questions and answers, you will experience actual 9A0-040 exam questions/answers. We know exactly what is needed and have all the exam preparation material required to pass the exam. Our ADOBE exam prep covers over 95% of the questions and answers that may be appeared in your 9A0-040 exam. Every point from pass4sure 9A0-040 PDF, 9A0-040 review will help you take ADOBE 9A0-040 exam much easier and become ADOBE certified. All the Questions/Answers are taken from real exams.

Here's what you can expect from the Pass4sureOfficial ADOBE 9A0-040 course:

- \* Up-to-Date ADOBE 9A0-040 questions taken from the real exam.
- \* 100% correct ADOBE 9A0-040 answers you simply can't find in other 9A0-040 courses.
- \* All of our tests are easy to download. Your file will be saved as a 9A0-040 PDF.
- \* ADOBE 9A0-040 brain dump free content featuring the real 9A0-040 test questions.

ADOBE 9A0-040 certification exam is of core importance both in your Professional life and ADOBE certification path. With ADOBE certification you can get a good job easily in the market and get on your path for success. Professionals who passed ADOBE 9A0-040 exam training are an absolute favorite in the industry. You will pass ADOBE 9A0-040 certification test and career opportunities will be open for you.

#### **Question: 1**

For which type of project would it be acceptable to ignore or turn off the Title Safe function in the Title Designer?

- A. A project that will be used for NTSC broadcast TV
- B. A project that will be output for web streaming
- C. A project that will be used for PAL broadcast TV
- D. A project where color safe levels are not important

#### **Answer: B**

#### **Question: 2**

You want to create transparency based on light or dark areas in your image. Which key should you use?

- A. Difference Key
- B. Chroma Key
- C. Multiply Key
- D. Luma Key

#### **Answer: D**

#### **Question: 3**

You want to export your [sequence with an alpha channel for later import in](http://www.test-kings.com)to an NTSC DV project. Which compression method should you choose in the Export Movie Settings dialog box?

#### A. QuickTime Cinepak

- B. Uncompressed Microsoft .AVI with millions of colors+
- C. QuickTime Sorenson
- D. Microsoft DV

#### **Answer: B**

#### **Question: 4**

You have created a shape in the Adobe Title Designer. You want to maintain the aspect ratio of the shape while dragging the boundries of the shape. Which modifer key should you use?

- A. Control / Alt key combination
- B. Alt key
- C. Control key
- D. Shift key

#### **Answer: D**

#### **Question: 5**

What is the default crossfade between two audio tracks when you choose Sequence > Add Audio Transition?

- A. Invert
- B. Highpass
- C. Constant Gain
- D. Constant Power

#### **Answer: D**

#### **Question: 6**

You are editing a video that will be viewed over the Internet through a Web browser. Which setting should you choose from the General submenu of the Project Settings dialog box?

- A. 29.97 fps Drop-Frame Timecode
- B. 30 fps Timecode
- C. 25 fps Timecode.
- D. 50 fps Timecode

#### **Answer: B**

#### **Question: 7**

You want to evaluate the luminance levels of certain clips in a sequence. Which viewing mode would you use?

- A. Waveform Monitor
- B. Vectorscope
- C. Composite
- D. Alpha

#### **Answer: A**

#### **Question: 8**

You want to move clip [A from left to right across the screen with one full re](http://www.test-kings.com)volution. Which should you use?

A. One position keyframe and one rotation keyframe.

- B. Two position keyframes and one rotation keyframe.
- C. Two position keyframes and two rotation keyframes.
- D. Two motion keyframes and one rotation keyframe.

#### **Answer: C**

#### **Question: 9**

You want to move clip A from left to right across the screen with one full revolution. Which should you use?

- A. Two position keyframes and two rotation keyframes.
- B. Two motion keyframes and one rotation keyframe.
- C. Two position keyframes and one rotation keyframe.
- D. One position keyframe and one rotation keyframe.

#### **Answer: A**

#### **Question: 10**

You want to create a smooth, semi circle text path. What should you do?.

- A. Select the Pen Tool, draw your path; then, drag the anchor point handles to smooth your path.
- B. Select the Path Type Tool, draw your path; then, drag the anchor point handles to smooth your path.
- C. Select the Ellipse tool, draw your ellipse; then, select the Type Tool to type along the ellipse.
- D. Select the Pen Tool, draw your path; then, right-click the path and choose Smooth Anchor Points.

#### **Answer: B**

#### **Question: 11**

How do you increase the volume of a clip?

- A. Re-conform the audio and re-place the clip in the timeline
- B. Select Meter Inputs Only from the Audio Mixer palette menu
- C. Select a clip and then choose Clip > Audio Options > Audio Gain
- D. Boost the gain on your audio card

#### **Answer: C**

#### **Question: 12**

Under which circumstance should you choose Audio Units in the Source view menu?

- A. To display each track of a stereo clip separately.
- B. To make an audio waveform appear in the Source view.
- C. To create a 1kHz tone for use in a video leader.
- D. To set the Source view's time ruler to audio samples, so you can set sample-based In and Out points.

#### **Answer: D**

#### **Question: 13**

Which audio processing step occurs first when you import a project?

- A. Premiere Pro proces[ses track settings such as prefade effects, prefade](http://www.test-kings.com) sends, mute, etc.
- B. Premiere Pro applies gain adjustments applied to clips by using the command Clip > Audio Options > Audio Gain.
- C. Premiere Pro applies effects to clips.
- D. Premiere Pro conforms its audio to the audio settings specified in the New Project dialog box.

#### **Answer: D**

#### **Question: 14**

You want to copy a single effect from clip A to clip B. You do NOT want to copy all effects from clip A. What should you do?

- A. Select Clip A and choose Edit > Copy; then,select Clip B and choose Edit > Paste
- B. Right click on clip A and choose Copy; then, right click on clip B and choose Paste Attributes
- C. Select Clip A, select the effect in the Effect Controls window and choose Edit > Copy; then, select Clip B and choose Edit > Paste in the Effect Controls window
- D. Select Clip A and choose Edit > Copy; then,select Clip B and choose Edit > Paste Attributes

#### **Answer: C**

#### **Question: 15**

Which statement about a static title created in the Adobe Title Designer is true?

- A. If you are creating a static title in content for the Web or for a CD, the safe title and safe action zones do not apply since you can see the entire video.
- B. You must apply transparency to a title before bringing it into the timeline.
- C. The title is saved with a .ppj file extension.
- D. Logos added to a static title cannot be resized.

#### **Answer: A**

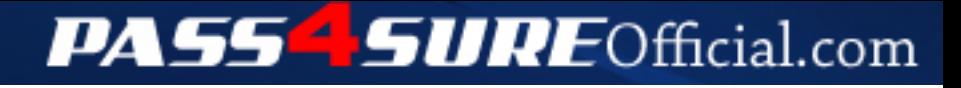

### **Pass4SureOfficial.com Lifetime Membership Features;**

- Pass4SureOfficial Lifetime Membership Package includes over **2500** Exams.
- **All** exams Questions and Answers are included in package.
- **All** Audio Guides are included **free** in package.
- **All** Study Guides are included **free** in package.
- **Lifetime** login access.
- Unlimited download, no account expiry, no hidden charges, just one time \$99 payment.
- **Free updates** for Lifetime.
- **Free Download Access** to All new exams added in future.
- Accurate answers with explanations (If applicable).
- Verified answers researched by industry experts.
- Study Material **updated** on regular basis.
- Questions, Answers and Study Guides are downloadable in **PDF** format.
- Audio Exams are downloadable in **MP3** format.
- **No authorization** code required to open exam.
- **Portable** anywhere.
- 100% success *Guarantee*.
- **Fast**, helpful support 24x7.

View list of All exams (Q&A) downloads http://www.[pass4sureofficial](http://www.pass4sureofficial.com/allexams.asp).com/allexams.asp

View list of All Study Guides (SG) downloads http://www.[pass4sureofficial](http://www.pass4sureofficial.com/study-guides.asp).com/study-guides.asp

View list of All Audio Exams (AE) downloads http://www.[pass4sureofficial](http://www.pass4sureofficial.com/audio-exams.asp).com/audio-exams.asp

Download All Exams Samples

http://www.[pass4sureofficial](http://www.pass4sureofficial.com/samples.asp).com/samples.asp

To purchase \$99 Lifetime Full Access Membership click here http://www.[pass4sureofficial](http://www.pass4sureofficial.com/purchase.asp).com/purchase.asp

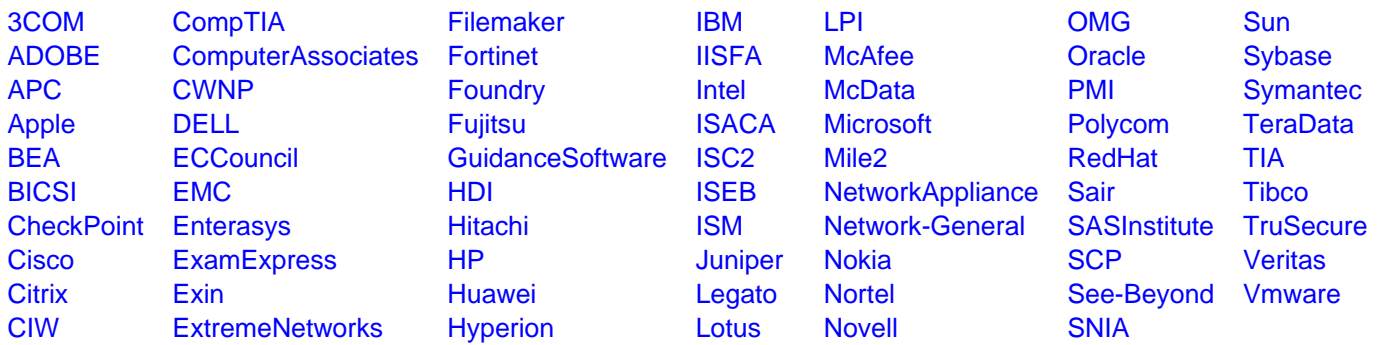

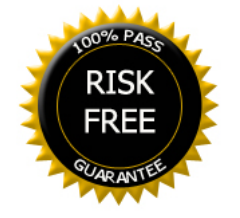